## **HOW TO PLAYBACK BY TIME**

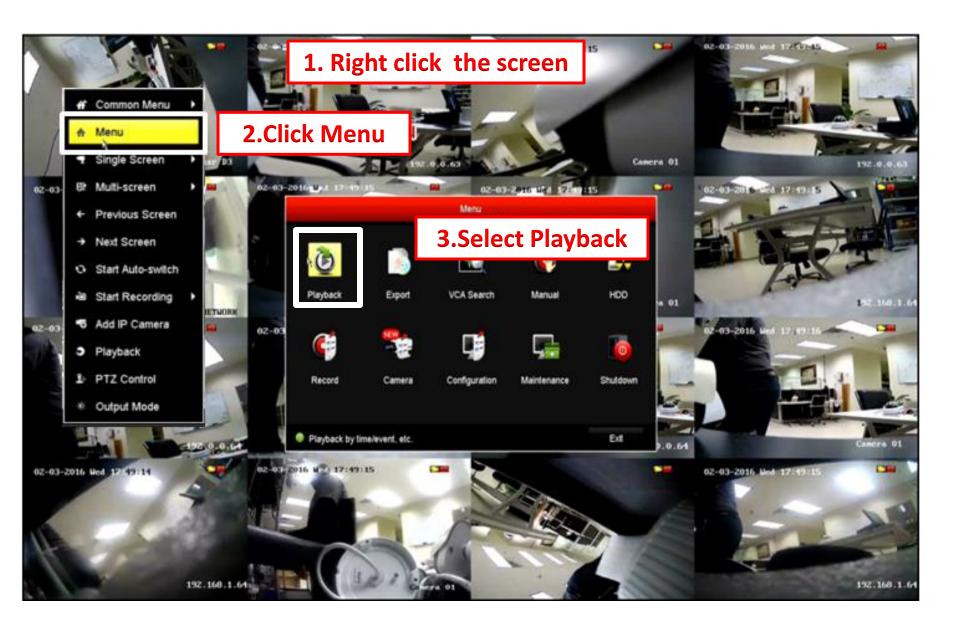

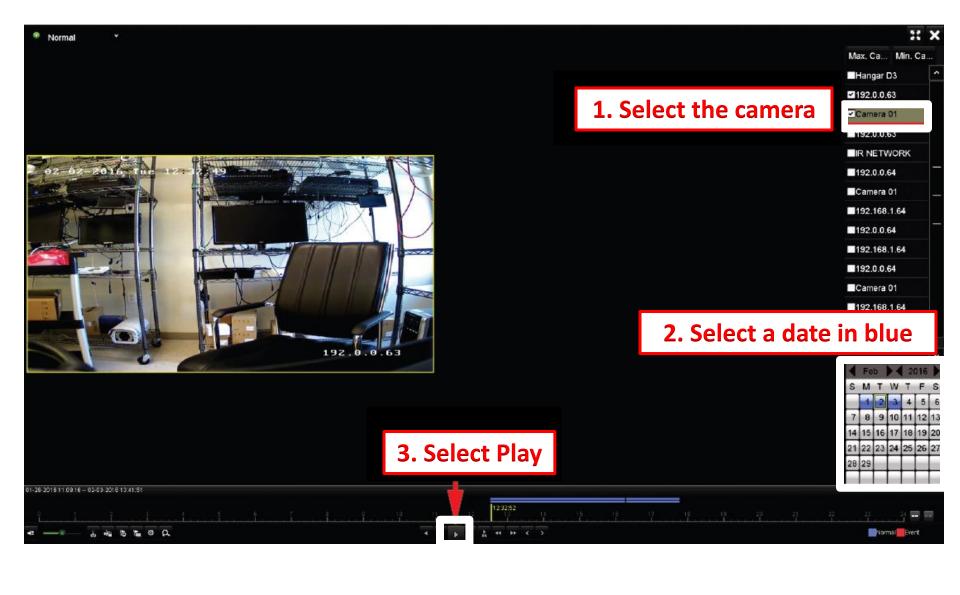

## 1. Scroll mouse to change the time scale and click timeline

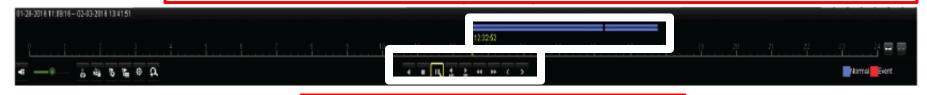

2.Click here to control recorder

Table Detailed Explanation of Playback -by-time Interface

| Button     | Operation    | Button | Operation       | Button | Operation      | Button | Operation   |
|------------|--------------|--------|-----------------|--------|----------------|--------|-------------|
| <b>▼</b> ■ | Audio on/    |        | Adjust volume   | æ<br>₩ | Start/Stop     | 0      | Capture     |
|            | Mute         |        |                 |        | clipping       |        |             |
| nii in     | File lock    | 15     | Add default tag |        | Add            | Ф      | File        |
|            |              |        |                 |        | customized tag |        | Management  |
| d          | Digital Zoom | 11 4   | Pause reverse   |        | Stop           | 11 / 1 | Pause play/ |
|            |              |        | play/           |        |                |        | Play/       |
|            |              |        | Reverse play/   |        |                |        | Singleframe |

Represents normal recording (manual or schedule) Represents normal recording (manual or schedule)

## **How to Export Video Clips**

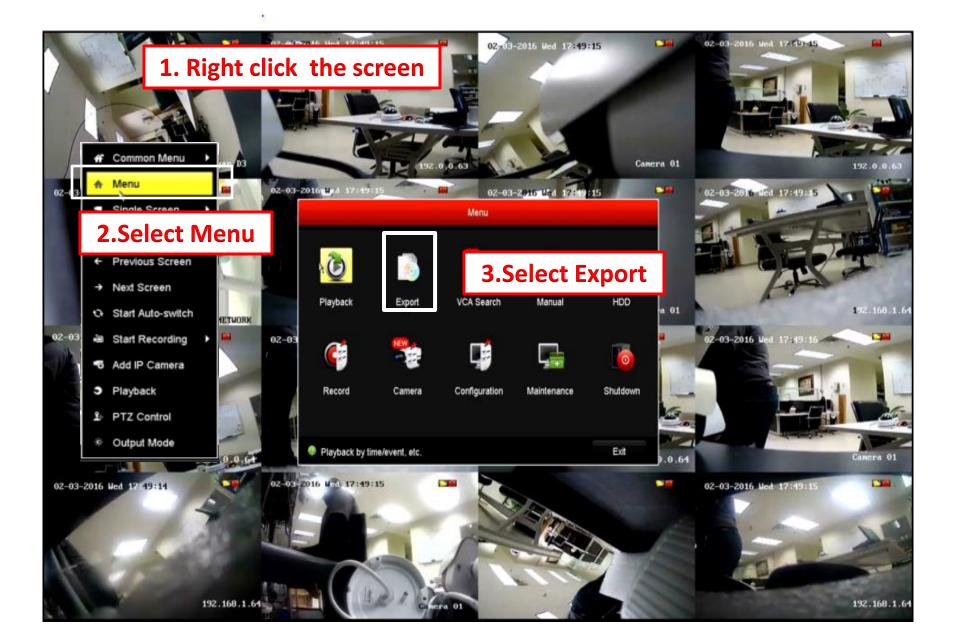

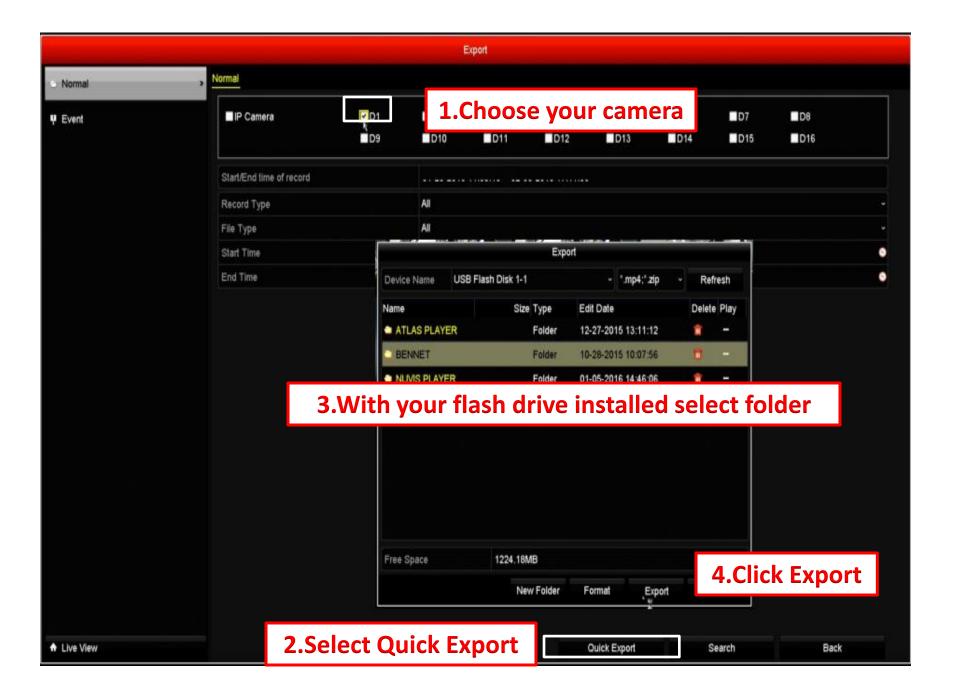

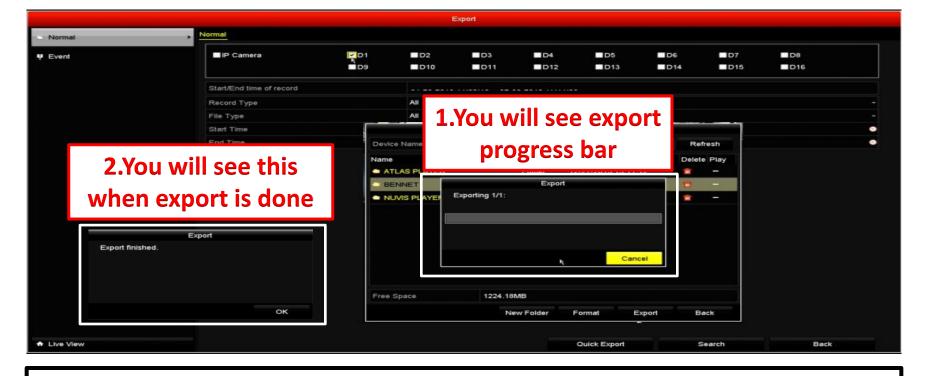

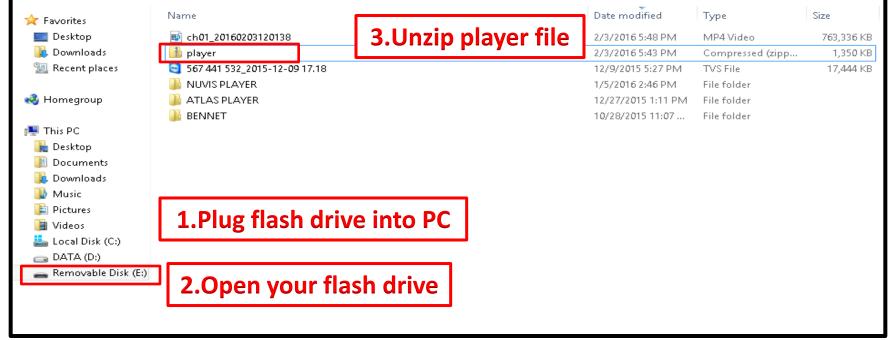

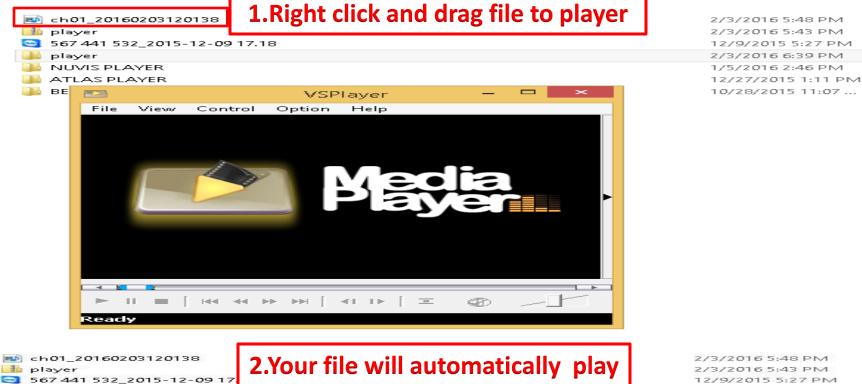

12/9/2015 5:27 PM
player

| NUMS PLAYER | 1/5/2016 6:39 PM
| 1/5/2016 2:46 PM | 1/5/2016 2:46 PM | 1/5/2015 2:46 PM | 1/5/2016 2:46 PM | 1/5/2015 2:46 PM | 1/5/2015 2:46 PM | 1/5/2015 2:46 PM | 1/5/2015 2:46 PM | 1/5/2015 2:46 PM | 1/5/2015 2:46 PM | 1/5/2015 2:46 PM | 1/5/2015 2:46 PM | 1/5/2015 2:46 PM | 1/5/2015 2:46 PM | 1/5/2015 2:46 PM | 1/5/2015 2:46 PM | 1/5/2015 2:46 PM | 1/5/2015 2:46 PM | 1/5/2015 2:46 PM | 1/5/2015 2:46 PM | 1/5/2015 2:46 PM | 1/5/2015 2:46 PM | 1/5/2015 2:46 PM | 1/5/2015 2:46 PM | 1/5/2015 2:46 PM | 1/5/2015 2:46 PM | 1/5/2015 2:46 PM | 1/5/2015 2:46 PM | 1/5/2015 2:46 PM | 1/5/2015 2:46 PM | 1/5/2015 2:46 PM | 1/5/2015 2:46 PM | 1/5/2015 2:46 PM | 1/5/2015 2:46 PM | 1/5/2015 2:46 PM | 1/5/2015 2:46 PM | 1/5/2015 2:46 PM | 1/5/2015 2:46 PM | 1/5/2015 2:46 PM | 1/5/2015 2:46 PM | 1/5/2015 2:46 PM | 1/5/2015 2:46 PM | 1/5/2015 2:46 PM | 1/5/2015 2:46 PM | 1/5/2015 2:46 PM | 1/5/2015 2:46 PM | 1/5/2015 2:46 PM | 1/5/2015 2:46 PM | 1/5/2015 2:46 PM | 1/5/2015 2:46 PM | 1/5/2015 2:46 PM | 1/5/2015 2:46 PM | 1/5/2015 2:46 PM | 1/5/2015 2:46 PM | 1/5/2015 2:46 PM | 1/5/2015 2:46 PM | 1/5/2015 2:46 PM | 1/5/2015 2:46 PM | 1/5/2015 2:46 PM | 1/5/2015 2:46 PM | 1/5/2015 2:46 PM | 1/5/2015 2:46 PM | 1/5/2015 2:46 PM | 1/5/2015 2:46 PM | 1/5/2015 2:46 PM | 1/5/2015 2:46 PM | 1/5/2015 2:46 PM | 1/5/2015 2:46 PM | 1/5/2015 2:46 PM | 1/5/2015 2:46 PM | 1/5/2015 2:46 PM | 1/5/2015 2:46 PM | 1/5/2015 2:46 PM | 1/5/2015 2:46 PM | 1/5/2015 2:46 PM | 1/5/2015 2:46 PM | 1/5/2015 2:46 PM | 1/5/2015 2:46 PM | 1/5/2015 2:46 PM | 1/5/2015 2:46 PM | 1/5/2015 2:46 PM | 1/5/2015 2:46 PM | 1/5/2015 2:46 PM | 1/5/2015 2:46 PM | 1/5/2015 2:46 PM | 1/5/2015 2:46 PM | 1/5/2015 2:46 PM | 1/5/2015 2:46 PM | 1/5/2015 2:46 PM | 1/5/2015 2:46 PM | 1/5/2015 2:46 PM | 1/5/2015 2:46 PM | 1/5/2015 2:46 PM | 1/5/2015 2:46 PM | 1/5/2015 2:46 PM | 1/5/2015 2:46 PM | 1/5/2015 2:46 PM | 1/5/2015 2:46 PM | 1/5/2015 2:46 PM | 1/5/2015 2:46 PM | 1/5/2015 2:46 PM | 1/5/2015 2:46 PM | 1/5/2015 2:46 PM | 1/5/2015 2:46 PM | 1/5/2015